# **Applescript Illustrator Document 1**

As recognized, adventure as without difficulty as experience very nearly lesson, amusement, as skillfully as concurrence can be gotten by just checking out a ebook **Applescript Illustrator Document 1** moreover it is not directly done, you could assume even more regarding this life, roughly speaking the world.

We find the money for you this proper as with ease as simple exaggeration to acquire those all. We offer Applescript Illustrator Document 1 and numerous books collections from fictions to scientific research in any way. in the midst of them is this Applescript Illustrator Document 1 that can be your partner.

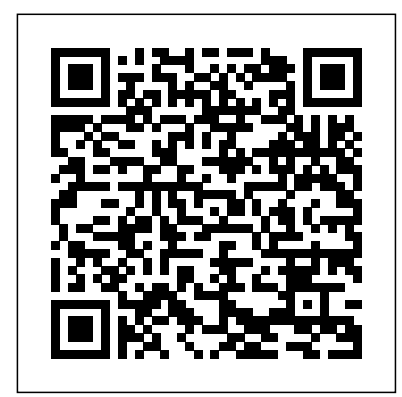

## **Tips, Techniques, and Workarounds for Formatting Across Your Devices** English **Dialect**

Offers hands-on production techniques and explanations of the concepts needed to build Photoshop CS projects. This title deals with topics such as managing color, getting scans, correcting tones and colors, and others. It features topics such as nonsquare pixel support, Photomerge technology, and others.

## **A Life in Show Business** PUQ

Get acquainted with Adobe CS2 with the help of the ultimate comprehensive reference guide, "Special Edition Using Adobe Creative Suite 2." Not only does it include material that covers the new product release, the author and team of contributors also covers how to use the individual products and how to integrate them so that you

can use the Suite in an effective manner. The entire Suite is covered, including tools that aren't as welldocumented. You(TM)ll find coverage of: Photoshop Illustrator InDesign GoLive Acrobat Designer Version Cue Bridge Stock Photo With "Special Edition Using Adobe Creative Suite 2," you will easily master Adobe Creative Suite 2. Real World, Adobe Photoshop CS "O'Reilly Media, Inc." Show how to run a Macintosh efficiently and quickly by optimizing performance, covering such topics as cleaning up files, uninstalling programs, cleaning

up the Dock, preventing spam, updating hardware, and improving security.

## **Easy Mac OS X, V10.4 Tiger**

"O'Reilly Media, Inc." Explains how to automate repetitive tasks in Illustrator, covering such topics as batchprocessing a folder of files, resizing all art elements at once, and creating documents from database text.

#### AppleScript for Applications Peachpit Press

The Big Book of Apple Hacks offers a grab bag of tips, tricks and hacks to get the most out of Mac OS X Leopard, as well as the new line of iPods, iPhone, and Apple TV. With 125 entirely new hacks presented in step-by-step fashion, this practical book is for serious Apple computer and gadget users who really want to take control of these systems. Many of the hacks take you under the hood and show you how to tweak

system preferences, alter or add keyboard shortcuts, mount drives and devices, and generally do things with your operating system and gadgets that Apple doesn't expect you to do. - Publisher.

A Desktop Quick Reference John Wiley & Sons Chronicles the best and the worst of Apple Computer's remarkable story.

**The Definitive History of the World's Most Colorful Company** Setapp Limited Apple gives macOS new features and improvements right on your desktop and under the hood with Catalina—aka OS X 10.15. With this updated guide, you'll learn how to use your iPad as a second screen, work with iPad apps on your Mac, and use Screen Time on your Mac. This new edition of the #1 bestselling Mac book shows you how to use the revamped apps for Music, Podcasts, and TV. Loaded with illustrations, step-by-step instructions, tips, and tricks, this book from David

Pogue—Missing Manual series coverage on the latest creator, New York Times columnist, and Emmy-winning tech correspondent for CNBC, CBS, and NPR—covers everything Catalina has to offer with lots of humor and technical insight. Real World Adobe Illustrator CS4 Apress The bestselling JavaScript reference, now updated to reflect changes in technology and best practices As the most comprehensive book on the market, the JavaScript Bible is a classic bestseller that keeps you up to date on the latest changes in JavaScript, the leading technology for incorporating interactivity into Web pages. Part tutorial, part reference, this book serves as both a learning tool for building new JavaScript skills as well as a detailed reference for the more experienced JavaScript user. You'll get up-to-date

JavaScript practices that have been implemented since the previous edition, as well as the most updated code listings that reflect new concepts. Plus, you'll learn how to apply the latest JavaScript exception handling and custom object techniques. Coverage includes: JavaScript's Role in the World Wide Web and Beyond Developing a Scripting Strategy Selecting and Using Your Tools JavaScript Essentials Your First JavaScript Script Browser and Document Objects Scripts and HTML Documents Programming Fundamentals Window and Document Objects Forms and Form Elements Strings, Math, and Dates Scripting Frames and Multiple Windows Images and Dynamic HTML The String Object The Math, Number, and Boolean Objects The

Date Object The Array Object JSON - Native JavaScript Object Notation E4X - Native XML Processing Control Structures and Exception Handling JavaScript Operators Function Objects and Custom Objects Global Functions and Statements Document Object Model Essentials Generic HTML Element Objects Window and Frame Objects Location that are prevented by and History Objects Document and Body Objects Link and Anchor Objects Image, Area, Map, and Canvas Objects Event Objects Practical examples of working code round out this new edition and contribute to helping you learn JavaScript quickly yet thoroughly. "O'Reilly Media, Inc." As more and more vulnerabilities are found in the Mac OS X (Leopard) operating system, security

researchers are realizing the importance of developing proof-of-concept exploits for those vulnerabilities. This unique tome is the first book to uncover the flaws in the Mac OS X operating system—and how to deal with them. Written by two white hat hackers, this book is aimed at making vital information known so that you can find ways to secure your Mac OS X systems, and examines the sorts of attacks Leopard's security defenses, what attacks aren't, and how to best handle those weaknesses. Macworld Apress Ready to take your ebooks

to the next level with EPUB 3? This concise guide includes best practices and advice to help you navigate the format's wide range of technologies and functionality. EPUB 3 is set to turn electronic publishing on its head with rich multimedia reading

experiences and scripted interactivity, but this specification can be daunting to learn. This book Communication Que provides you with a solid foundation. Written by people involved in the development of this specification, EPUB 3 Best Practices includes chapters that cover unique aspects of Franz Steiner Verlag the EPUB publishing process, such as technology, content creation, and distribution. Get a comprehensive survey of accessible production features Learn new global languagesupport features, including right-to-left page progressions Embed content with EPUB 3's new multimedia elements Make your content dynamic through scripting and interactive elements Work with publication and distribution metadata Create productivity and efficiency synchronized text and audio with Adobe Creative Cloud

playback in reading systems Learn techniques for fixed and adaptive layouts Publishing **AppleScriptA** Comprehensive Guide to Scripting and Automation on Mac OS XApress EPUB 3 Best Practices Need answers quickly? Adobe Photoshop CC on Demand provides those answers in a visual step-bystep format. We will show you exactly what to do through lots of full color illustrations and easy-tofollow instructions. Includes • Online Workshops that focus on real-world techniques • Online Adobe certification resources for both ACE and ACA • More than 500 essential Photoshop CC tasks Inside the Book • Improve

• Use automatic saving options for better efficiency and protection • Use automatic layer alignment and blending to work with objects • Use Adobe Camera Raw to enhance or correct a photo • Use content-aware options for scaling and fill • Create eyecatching images with special effect filters • Select and modify one or more shapes at the same time  $\bullet$ Create character and paragraph styles to manage and use text • Transform video in Photoshop just like an image • Create and manipulate 3D models using presets and custom options Numbered Steps guide you through each task See Also points you to related information in the book Did You Know alerts you to tips and techniques Illustrations with matching steps Tasks are presented on one or two pages Bonus Online

Content Register your book at queondemand.com to gain access to: • Workshops and related files • Keyboard shortcutsVisit the author site: perspection.com **Publish!** No Starch Press InfoWorld is targeted to Senior IT professionals. Content is segmented into Channels and Topic Centers. InfoWorld also celebrates people, companies, and projects. **Adobe Photoshop CC on Demand** "O'Reilly Media, Inc." Mac users

everywhere--even those who know nothing about programming--are discovering the value of the latest version of AppleScript, Apple's vastly improved scripting language for Mac OS X Tiger. And with this new edition of the top-selling

AppleScript: The Definitive Guide, anyone, regardless of your level of experience, can learn to use AppleScript everyone in between who to make your Mac time more efficient and more enjoyable by automating repetitive tasks, customizing Definitive Guide, 2nd Edition applications, and even controlling complex workflows. Fully revised and available. It's as perfect for updated--and with more and beginners who want to write better examples than ever--AppleScript: The Definitive Guide, 2nd Edition need a definitive reference explores AppleScript 1.10 from the ground up. You will The Definitive Guide, 2nd learn how AppleScript works Edition begins with a and how to use it in a variety of contexts: in everyday scripts to process automation, in CGI scripts for developing applications in Cocoa, or in combination with other scripting languages like Perl and Ruby. AppleScript has shipped with every Mac since System 7 in 1991, and your Mac applications

its ease of use and English-scriptable, and how to give friendly dialect are highly appealing to most Mac fans. Novices, developers, and wants to know how, where, and why to use AppleScript will find AppleScript: The to be the most complete source on the subject their first script as it is for experienced users who close at hand. AppleScript: relevant and useful AppleScript overview and then gets quickly to the language itself; when you have a good handle on that, you get to see AppleScript in action, and learn how to put it into action for you. An entirely new chapter shows developers how to make

them that Mac OS X look and feel with AppleScript Studio. Thorough appendixes deliver additional tools and resources you won't find anywhere else. Reviewed and approved by Apple, this indispensable guide carries the ADC (Apple Developer Connection) logo. macOS Catalina: The Missing Manual Que Pub InfoWorld is targeted to Senior IT professionals. Content is segmented into Channels and Topic Centers. InfoWorld also celebrates people, companies, and projects. Real World Adobe InDesign CC ?????? The magazine for creators of the digital future. AppleScript Pearson Education Presents time-saving techniques and tips for users of Adobe Illustrator CS, exploring the software's basic tools and latest features with

full-color examples and samples from leading Illustrator artists and designers.

Newmedia Adobe Press From the 1920s to the present day, Max Bygraves, one of our bestloved entertainers, shares his personal memories of a glittering life in show business, and the greats he has worked with along the way. These include Jack Benny, Judy Garland, Frankie Howerd, Eric Sykes, Danny La Rue, Shirley Bassey, The Goons, Gracie Burns, Laurence Olivier and Peter Sellers, who have all brightened a very full life, and Max has marvellous stories, both hilarious and poignant, to tell about them all. Stars in My Eyes celebrates a dazzling milestone in

Bygraves' theatre, television, film and recording career. The Comprehensive Guide to Scripting and Automation on Mac OS X "O'Reilly Media, Inc." Master a Mac without jargon and complications. Once you go Mac, you never go back. And if you have this book, you'll be more than happy to never go back. In The Ultimate Mac User Book, we've made a bold attempt to unveil an ideal Mac setup that works for anyone. Whether you're switching from Windows or want to upgrade your knowledge of macOS, this is for you Here's what you'll learn from the book: - The anatomy of Mac's interface. How to set up your new Mac for years of use. - Basic and

advanced shortcuts for all jobs on Mac. - Alternatives to popular Windows apps. - Ready-touse workflows for writers, designers, developers, students, as well as people of any profession who want to hit new productivity milestones on Mac. - 20 hacks every seasoned Mac user should be using (but only a few actually do) in the bonus chapter. Reliable and intuitive, Macs still require a certain level of tech fluency. The family of Apple's Macintosh operating systems is very versatile, with tons of features and enhancements built on top of each other. Navigating through all of them can be complicated. Especially if you're a new user. Especially if you have no

time to figure out how things work — you just want them to work. Hope we'll solve the problem for you with this book. **Designer's Apprentice** "O'Reilly Media, Inc." Adobe's Creative Suite offers a powerful unified design environment that includes Photoshop CS2, Illustrator CS 2, InDesign CS2, GoLive CS2 and Acrobat 7.0. Problem is, you've still got to learn the thing, and learn it well: Your job, after all, depends on it. No one understands that better than the authors of this book, who draw on their own real-world professional knowledge to deliver all the industrialstrength production techniques and timesaving tips you need to start creating print and

web projects with the Creative Suite 2 in record time. You'll find everything you need here to successfully master its advanced tools; working with the Adobe Bridge file browser, Stock Photos and more.